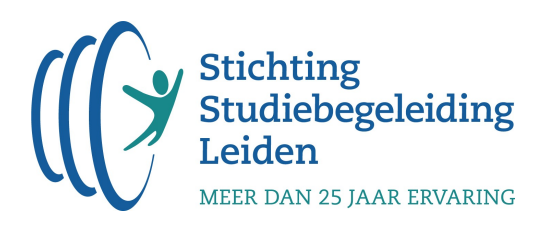

Examenverslag van wiskunde A havo, tweede tijdvak (2023)

Beste leerling,

In dit examenverslag voor leerlingen proberen we een zo goed mogelijk antwoord te geven op de volgende vraag: In hoeverre was het examen te maken met behulp van de op de cursus behandelde kennis & vaardigheden?

Om een zo duidelijk mogelijk verslag te maken, hebben we de vragen onderverdeeld in 4 categorieën.

- I. Algemene (niet vak gerelateerde) kennis & vaardigheden
- II. Alleen-kennis/aanpak-uit-de-cursus-vraag
- III. Een-stapje-extra-vraag.
- IV. Niet voorgekomen in de cursus

De eerste categorie doet een beroep op algemene basisvaardigheden, welke we bekend veronderstellen. Categorie II en III zijn vragen die op te lossen zijn met de kennis en vaardigheden die je op de cursus geleerd hebt. De laatste categorie vragen is op de cursus niet aan bod gekomen. In bijlage 1, achteraan dit document, vind je een nadere toelichting van deze categorieën.

Het is belangrijk om te beseffen dat deze categorieën niets zeggen over de moeilijkheidsgraad van een vraag. Een vraag die rechtstreeks op te lossen valt met kennis en vaardigheden uit de cursus (categorie II) kan best een pittigere opgave zijn dan een vraag die niet is voorgekomen tijdens de cursus (categorie IV).

Mocht je vragen of opmerkingen hebben naar aanleiding van dit examenverslag, dan horen we dit uiteraard heel graag! Je mag ons hier altijd over mailen op info@sslleiden.nl.

Met vriendelijke groet,

Hans Huibregtse

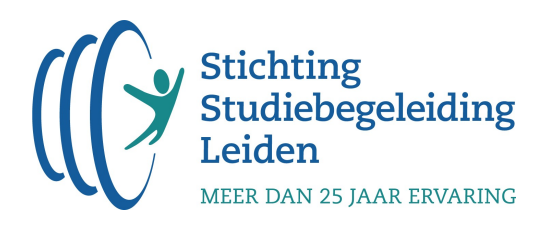

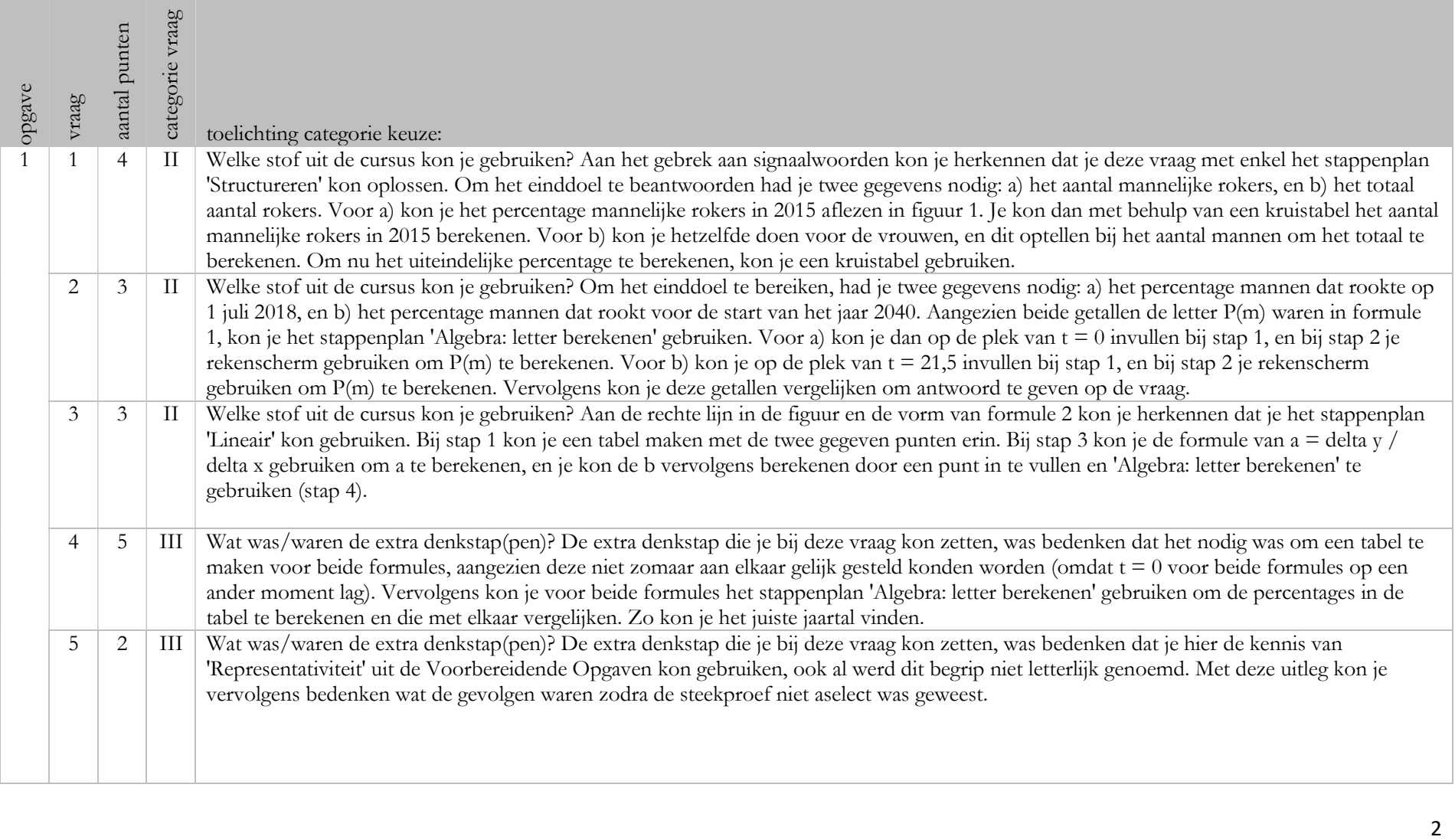

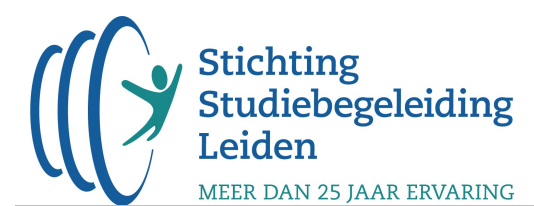

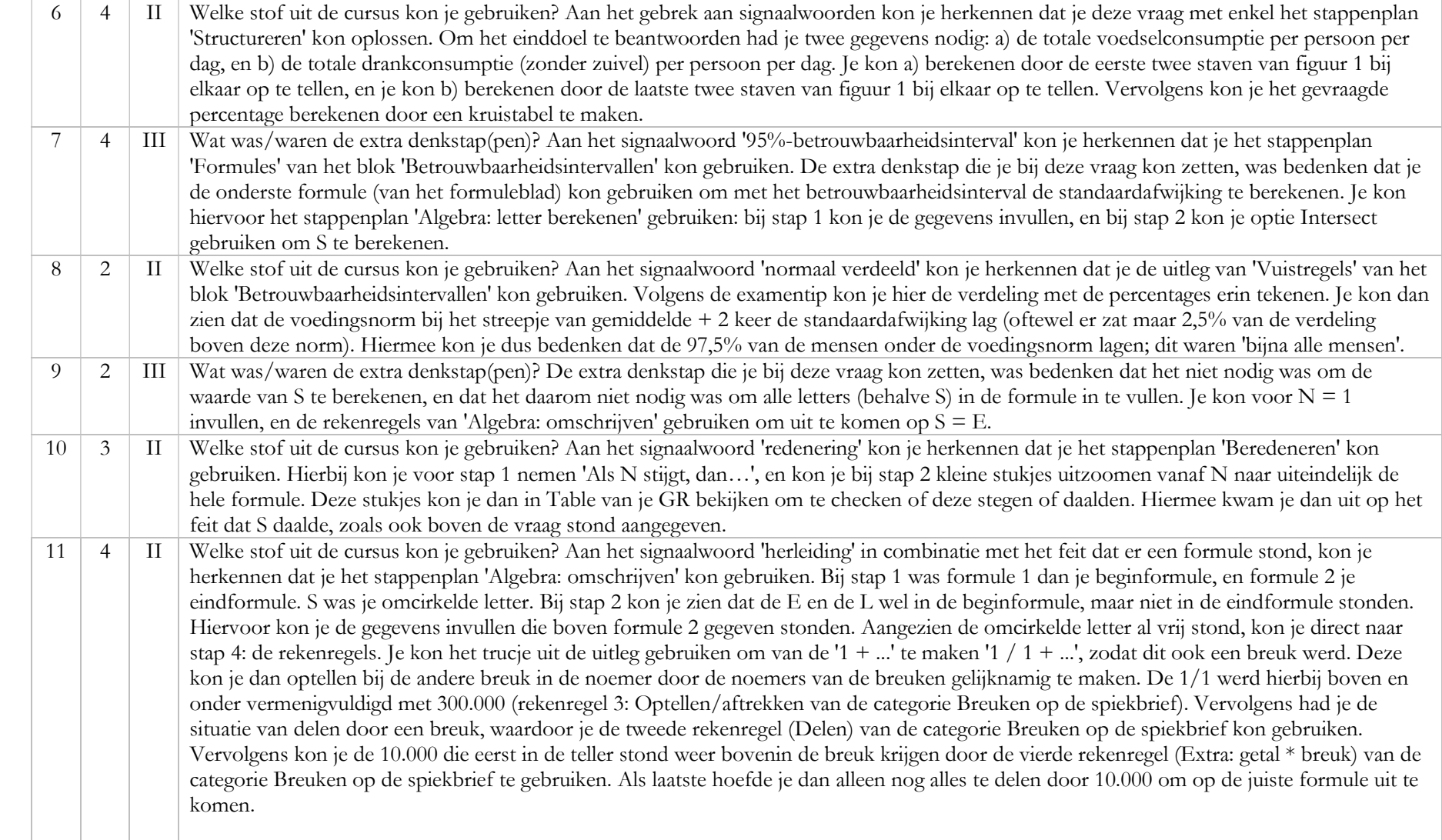

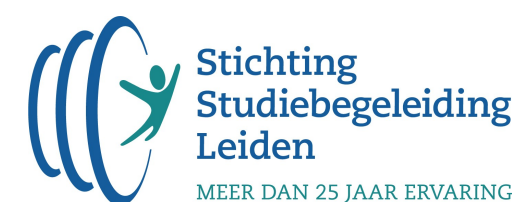

antwoord geven op de vraag.

12 | 3 | II | Welke stof uit de cursus kon je gebruiken? Aan het signaalwoord 'Bereken' in combinatie met het feit dat er een formule stond, kon je herkennen dat je het stappenplan 'Algebra: letter berekenen' kon gebruiken. Aangezien je het aantal stemmen S wilde berekenen, kon je bij stap 1 voor  $N = 2$  en  $N = 3$  invullen, en bij stap 2 je rekenscherm gebruiken om de bijbehorende waarden van S te bepalen. Vervolgens kon je een kruistabel maken met het totaal aantal stemmen en het aantal stemmen voor de top 3, om het gevraagde percentage te berekenen. 13 3 III Wat was/waren de extra denkstap(pen)? Aan het signaalwoord 'Bereken' in combinatie met het feit dat er een formule stond, kon je herkennen dat je het stappenplan 'Algebra: letter berekenen' kon gebruiken. De extra denkstap die je bij deze vraag kon zetten, was bedenken dat het niet de bedoeling was om voor S = 200 in te vullen bij stap 1 en dan optie Intersect bij stap 2 te gebruiken om op N uit te komen (je vond dan maar één waarde van N). Maar dat je in plaats daarvan zelf waarden van N in kon vullen, zodat S afgerond uit kwam op 200. Dit kon je gewoon in je rekenscherm doen. Je kwam dan op zeven waarden voor N uit. 14 4 II Welke stof uit de cursus kon je gebruiken? Aan het signaalwoord 'exponentieel' kon je herkennen dat je de aantekeningen van 'Exponentieel' kon gebruiken. Volgens het subblokje 'Groeifactoren' kon je het antwoord met de volgende stappen vinden. Eerst kon je de groeifactor opstellen (i). Hiervoor kon je de optie voor '2 punten gegeven' gebruiken, en het nieuwe punt dus delen door de oude. Vervolgens kon je deze omrekenen (ii) naar de groeifactor per jaar. Als laatste kon je het groeipercentage (iii) berekenen door met de formule: % = 100\*g - 100. Hiermee kwam je op het juiste percentage uit. 15 3 II Welke stof uit de cursus kon je gebruiken? Hoewel het signaalwoord 'Beredeneer' in de vraag stond, was er geen formule gegeven. Hieruit kon je afleiden dat je deze vraag met enkel het stappenplan 'Structureren' kon oplossen. Om het einddoel te bereiken had je twee gegevens nodig: a) het percentage vermogensmisdrijven in 1985 volgens de figuur, en b) het percentage vermogensmisdrijven in 2002 volgens de figuur. Boven de vraag was a) al gegeven. Iin de figuur kon je dit zien door naar de lijnen van 'vermogen' en 'totaal' te kijken (in 1985 zat 'vermogen' op ongeveer 80% van 'totaal'). Voor b) kon je dus in de figuur bij 2002 kijken; het percentage was op dezelfde manier af te lezen. Aangezien het niet de bedoeling was om een berekening te maken, kon je de hoogtes van de lijnen gebruiken om uit te leggen dat het percentage lager was geworden, aangezien het totaal hoger was geworden (en de vermogensmisdrijven ongeveer gelijk waren gebleven). 16 3 II Welke stof uit de cursus kon je gebruiken? Aan het signaalwoord '95%-betrouwbaarheidsinterval' kon je herkennen dat je het stappenplan 'Formules' van het blok 'Betrouwbaarheidsintervallen' kon gebruiken. Voor het einddoel had je twee gegevens nodig: a) het steekproefpercentage in 2004, en b) het 95%-betrouwbaarheidsinterval van het populatiepercentage in 1998. In de tabel kon je a) aflezen bij 2004. Voor b) kon je het stappenplan volgen. Je had hierbij de bovenste formule van het formuleblad nodig, aangezien het gemiddelde en de standaardafwijking niet gegeven waren. Zodra je deze twee gegevens had bepaald, kon je zien dat het steekproefpercentage uit 2004 niet binnen dit 95%-betrouwbaarheidsinterval viel. 17 | 4 | II | Welke stof uit de cursus kon je gebruiken? Aan de signaalwoorden '... of het verschil ... groot, middelmatig of gering is' kon je herkennen dat je de aantekeningen van 'Verschilmaten' uit het blok 'Variabelen en verschilmaten' kon gebruiken. Aangezien alle andere opties afvielen in de tabel kon je weten dat je de phi-coëfficiënt kon gebruiken. Hierbij was de examentip van belang dat je de 2x2 kruistabel zelf kon maken door een 'wel/niet'-kenmerk te gebruiken om de groepen te vergelijken. In dit geval kon je het kenmerk 'wel inbraak' vs 'geen inbraak' gebruiken om 1998 en 2004 met elkaar te vergelijken. Vervolgens kon je de formule voor de phi-coëfficiënt van het formuleblad invullen en hiermee

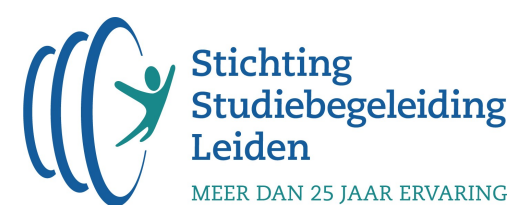

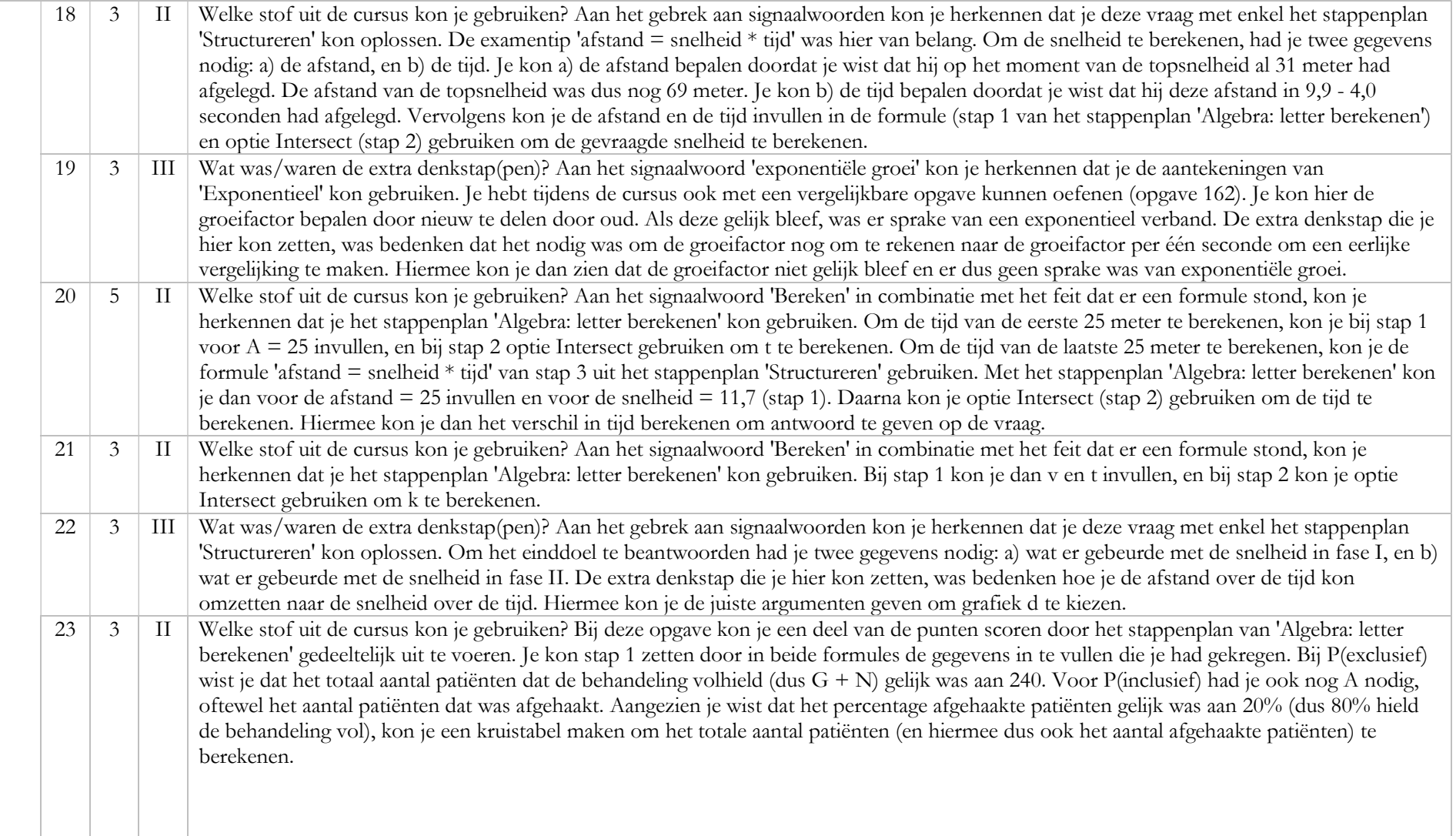

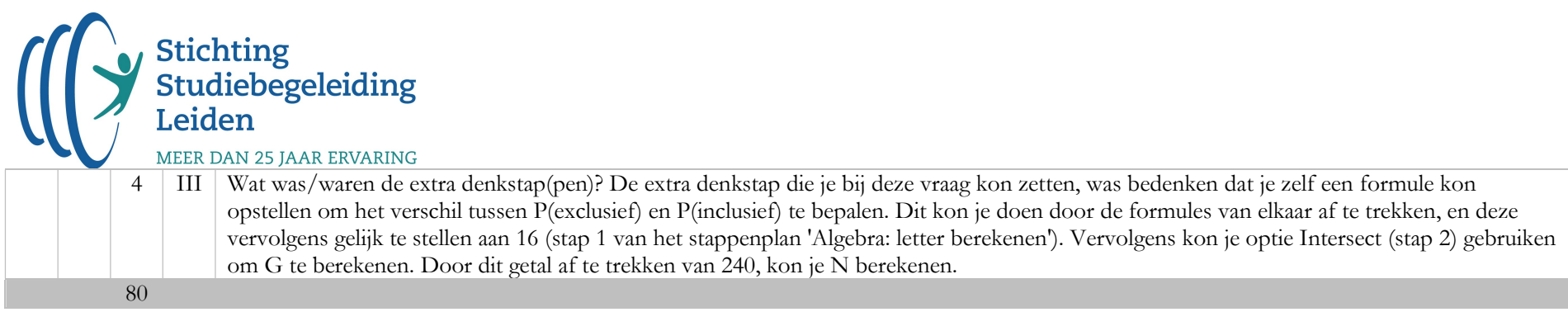

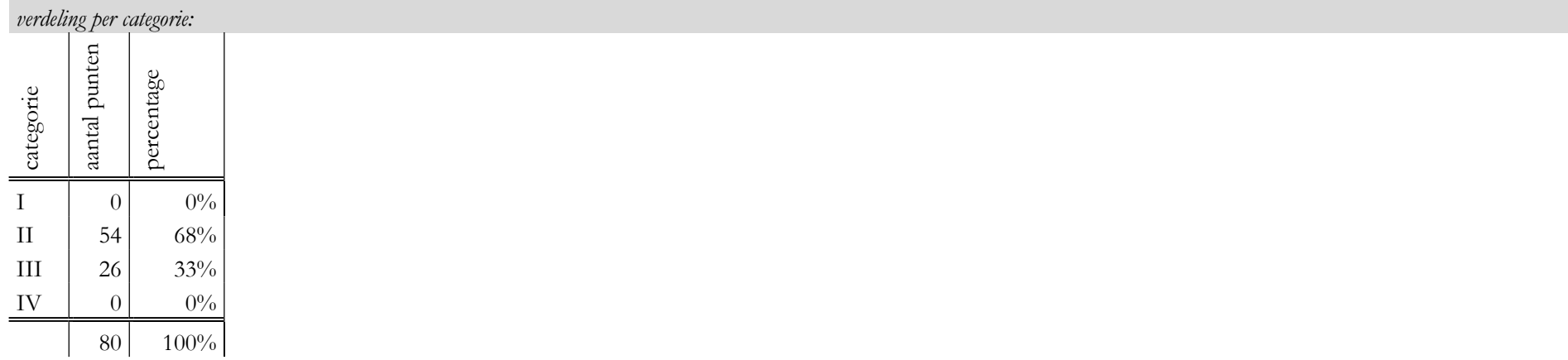

In hoeverre was het examen te maken met behulp van de op de cursus opgedane kennis & vaardigheden?

Dit gold voor: 100% van de vragen (namelijk categorie I, II en III).

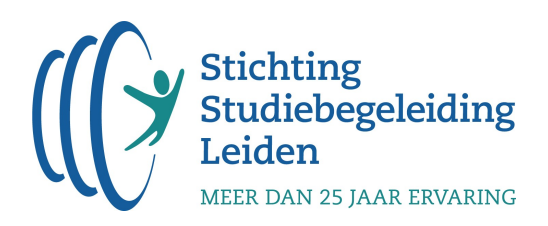

## Bijlage 1: Toelichting categorieën

# Categorie I: Algemene (niet vak gerelateerde) kennis & vaardigheden

Dit betreft de volgende vragen: vragen waarbij een beroep wordt gedaan op algemene kennis & vaardigheden. Dit zijn kennis & vaardigheden die niet zijn opgenomen in de eindtermen in de syllabus.

### Categorie II: alleen-kennis/aanpak-uit-de-cursus-vraag

Dit betreft de volgende vragen:

- Vragen die letterlijk voorkomen in de uitleg (in de uitleg of in een klassikaal voorbeeld);
- Vragen die letterlijk met een stappenplan op te lossen zijn;
- Vragen die vergelijkbaar zijn met opgaven uit de opgavenbundel die vrijwel altijd worden opgegeven door de hoofddocent;
- Theorievragen die niet worden behandeld op de cursus, maar die we je van tevoren via de vakkenpagina geadviseerd hebben te leren (uit bijv. Samengevat);
- Vragen die vergelijkbaar zijn met vragen uit de voorbereidende opgaven.

### Categorie III: een-stapje-extra-vraag

Dit betreffen vragen waarbij je, de naam zegt het al, een stapje extra moet zetten. Oftewel: je moest je kennis en vaardigheden behandeld tijdens de cursus combineren met een stukje 'inzicht'. Bijvoorbeeld:

- Je moet net even buiten het stappenplan om denken;
- Je moet informatie uit de tekst halen om een bepaalde variabele voor een formule of berekening uit te rekenen.

#### Categorie IV: niet voorgekomen op de cursus

Dit betreft de volgende vragen:

- Vragen over grotebakstof (examenstof die niet behandeld is tijdens de cursus). De stof is niet voorkomen in de standaard opgegeven opgaven, de voorbereidende opgaven of opgegeven stof op de vakkenpagina.
- Vragen waarvan je redelijkerwijs niet kon vaststellen dat het om een op de cursus behandeld concept in een andere context gaat.